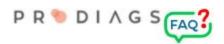

# Add or edit module

If you didn't find a module that suits your needs in our selection, you're able to create your own tailored module. The module is created in two stages. First you assign the basic info and after that you manage the sections. The sections are managed under three main groups. Study, Assessment and Final exam.

#### Copyright - ©

The modules you produce are isolated from other organizations, so you can only use them in your own Prodiags 5 LMS group. However, please note that the person responsible for the copyright content is the author of the module. If the author uses non-self-owned copyrighted elements, please note that in digital distribution, for example, terms of image banks and similar sources may differ significantly from the terms used in print media.

#### Please read carefully the terms of use of your sources!

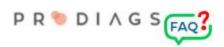

Creating a new Module

| Vertidden vertigen vertigen ve | · 1. |            |
|----------------------------------------------------------------------------------------------------|------|------------|
|                                                                                                    |      | Study      |
|                                                                                                    |      | Add New    |
|                                                                                                    |      | Add New    |
|                                                                                                    |      | Final exam |
|                                                                                                    |      | Add New    |
|                                                                                                    |      |            |
|                                                                                                    |      |            |
|                                                                                                    |      |            |
| Module ID*                                                                                                    | 2.   |            |

Before you can start adding section triggers you have to assign the basic info.

- 1. Module name.
  - For easy use it's recommended that you describe the content clearly.
- 2. Module ID.
  - The teacher can use the Module ID for example for filtering users in the "Add or edit module participants" view. Most importantly, you can't have modules with the same ID.
- 3. Module Area.
  - The Module Area affects for example the filtering of modules in the main view and admin tasks.
- 4. Language.
  - The interface language and module language are independent of each other. Module language affects eg the final test and certificate language.

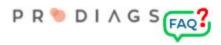

## Publicity

| FAQ?                                      |  |  |  |  |
|-------------------------------------------|--|--|--|--|
| ADMIN > Add or Edit Modules > Edit Module |  |  |  |  |
|                                           |  |  |  |  |
| Study                                     |  |  |  |  |
| Add New                                   |  |  |  |  |
| Assessment                                |  |  |  |  |
|                                           |  |  |  |  |

When the module is hidden it doesn't appear to the students nor does it appear to the teacher in the participant management view. This ensures that a unfinished module does not end up in production. You can use the module normally with other admin tools, you can also share it with other teachers by changing the icon colour. The student isn't able to see the icon.

#### Module Description

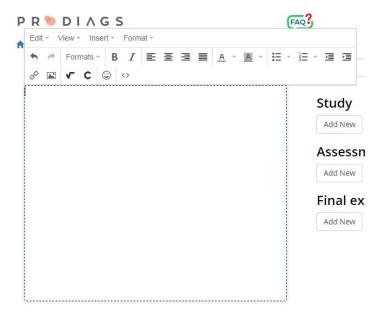

The Module Description may contain formatted text and images. Images can be added as a link from an external web server or using File Manager Service. Image max. width is 500 px and suitable formats are JPG, GIF or PNG.

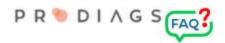

#### Instructions and Notes to the Teacher

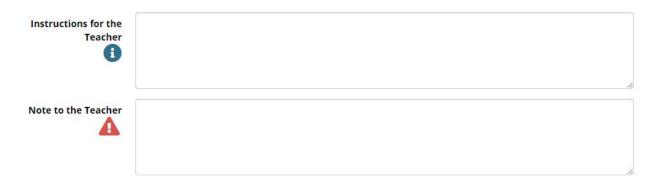

You can guide the teacher in two different text fields. Both will appear to teachers in the Module Preview view. If you add type something in the "**Note to teacher**" field it will appear in the "Add or Edit Module Participants" view with a red triangle icon.

Then again the **"Instructions for the Teacher**" field is suitable for sharing usage and editing tips. The **"Note to teacher**" field is about critical issues, such as when the content of the module is incorrect or it will be removed from production shortly. It is advisable to use this function only when the module needs special attention.

## Module Description on Certificate

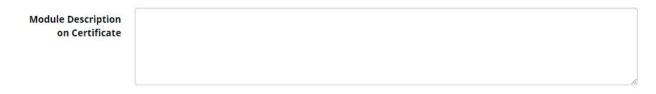

If you use a Final Exam in your module, then the user has a possibility to print a PDF certificate of his/her study register. You can assign the **Module Description on Certificate** in the field that's shown above, it's similar to the **Module Description** but you won't be able to use pictures or text formatting. Space is also more limited in this field.

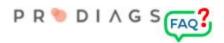

#### License Period

| License Period (Days) |  |
|-----------------------|--|
|                       |  |

The **License Period** refers to the time it takes finish the module.

In other words, how long the module can be used at maximum with one license unit. Leaving the field blank determines the length according to the group default values. The default group level is 365 days.

### **Adding Sections**

| Stu | ıdy   |      |
|-----|-------|------|
| Ad  | d New |      |
| As  | sess  | ment |
| Ad  | d New |      |
| Fin | al ex | kam  |
| Ad  | d New |      |

Adding sections is possible when the basic data is saved.

Adding sections have their own instructions by depending on the content type.